### **Wie komme ich zum ADFC-Team beim Stadtradeln in Stadt und Landkreis Lüneburg?**

2024 hat der ADFC Lüneburg EIN Team für Stadt und Landkreis. Auch für Einwohner der Stadt ist beim ADFC die Kommune "Lüneburg, Landkreis"

# **1. Wenn ich in den letzten beiden Jahren teilgenommen habe:**

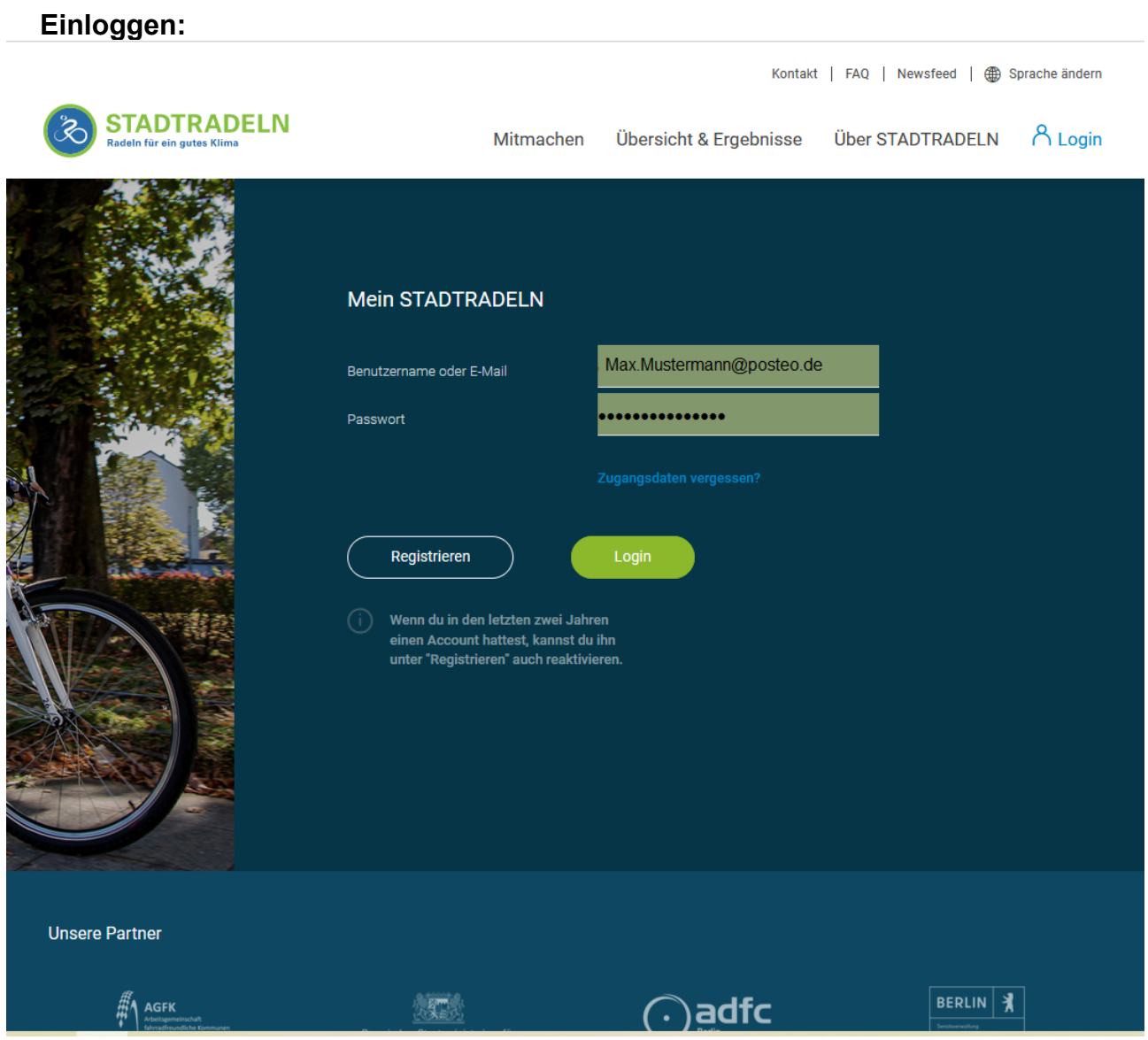

# **Als Kommune "Lüneburg, Landkreis" auswählen.**

NICHT: "Lüneburg im Landkreis Lüneburg, Stadt"

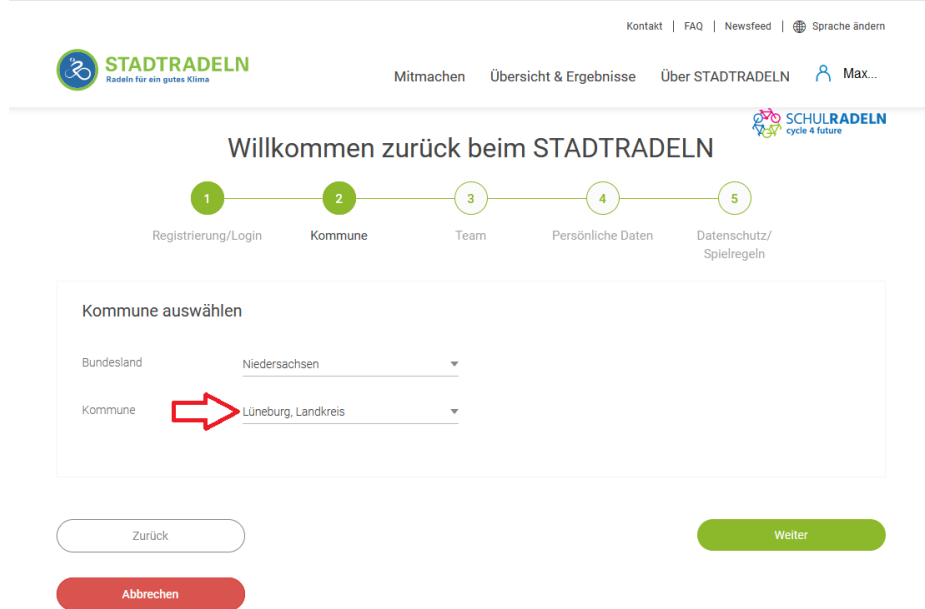

# **Als Team "ADFC Team Stadt und Landkreis" auswählen:**

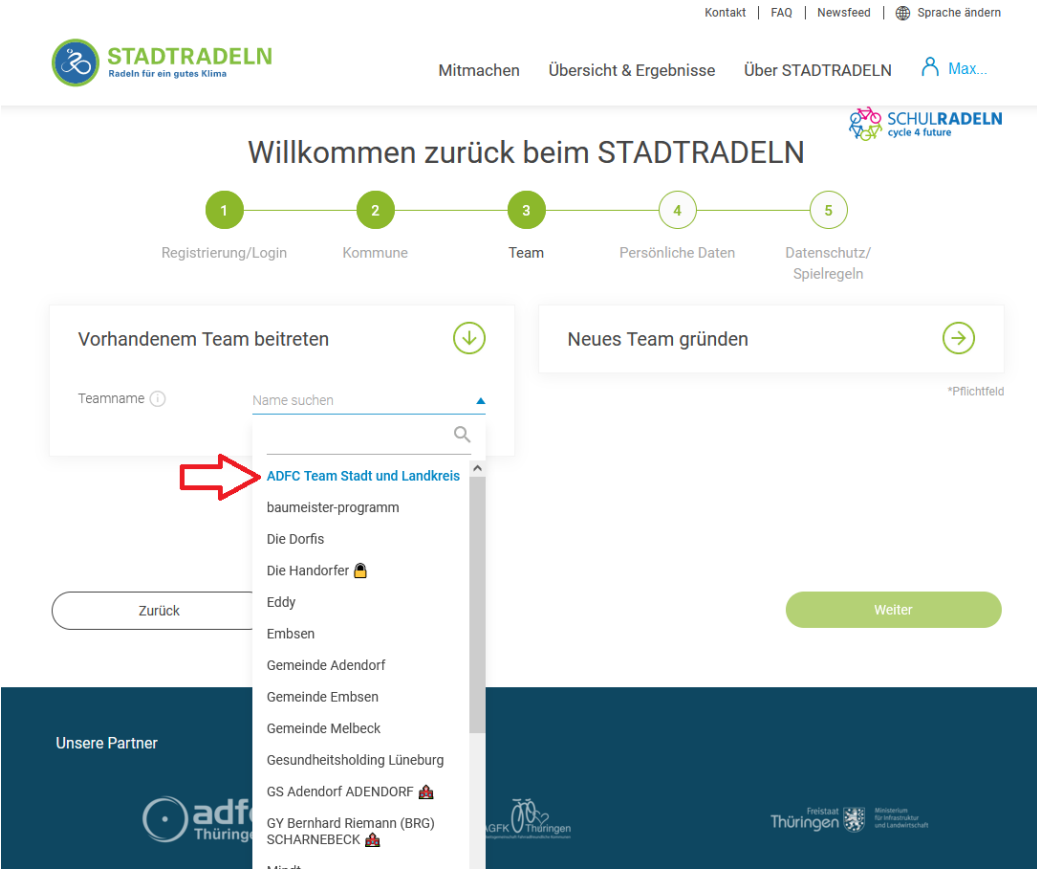

### **Ich lande beim Team:**

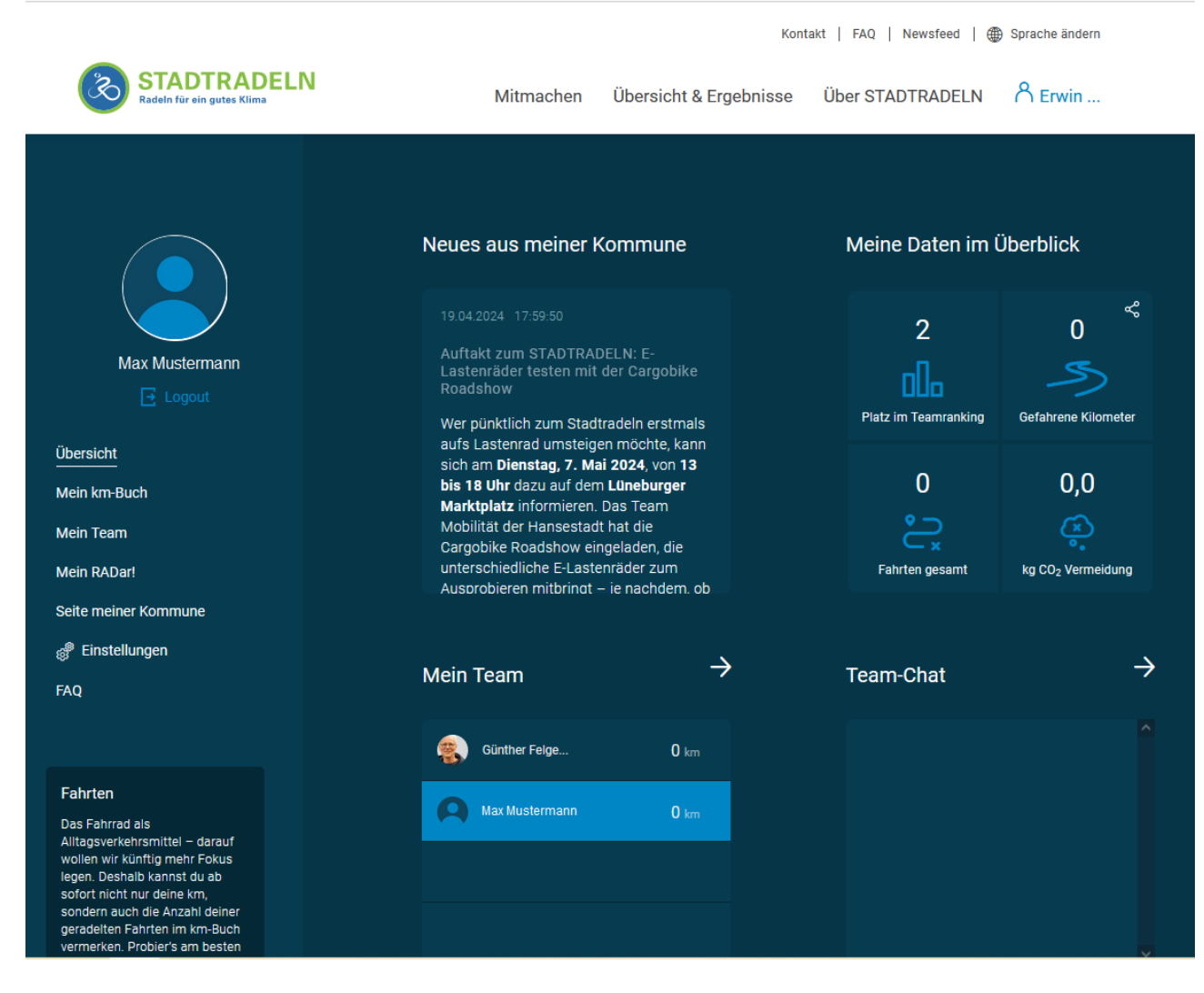

# **2. Wenn ich in den letzten beiden Jahren nicht teilgenommen habe:**

Vor dem Login muss eine Registrierung gemacht werden:

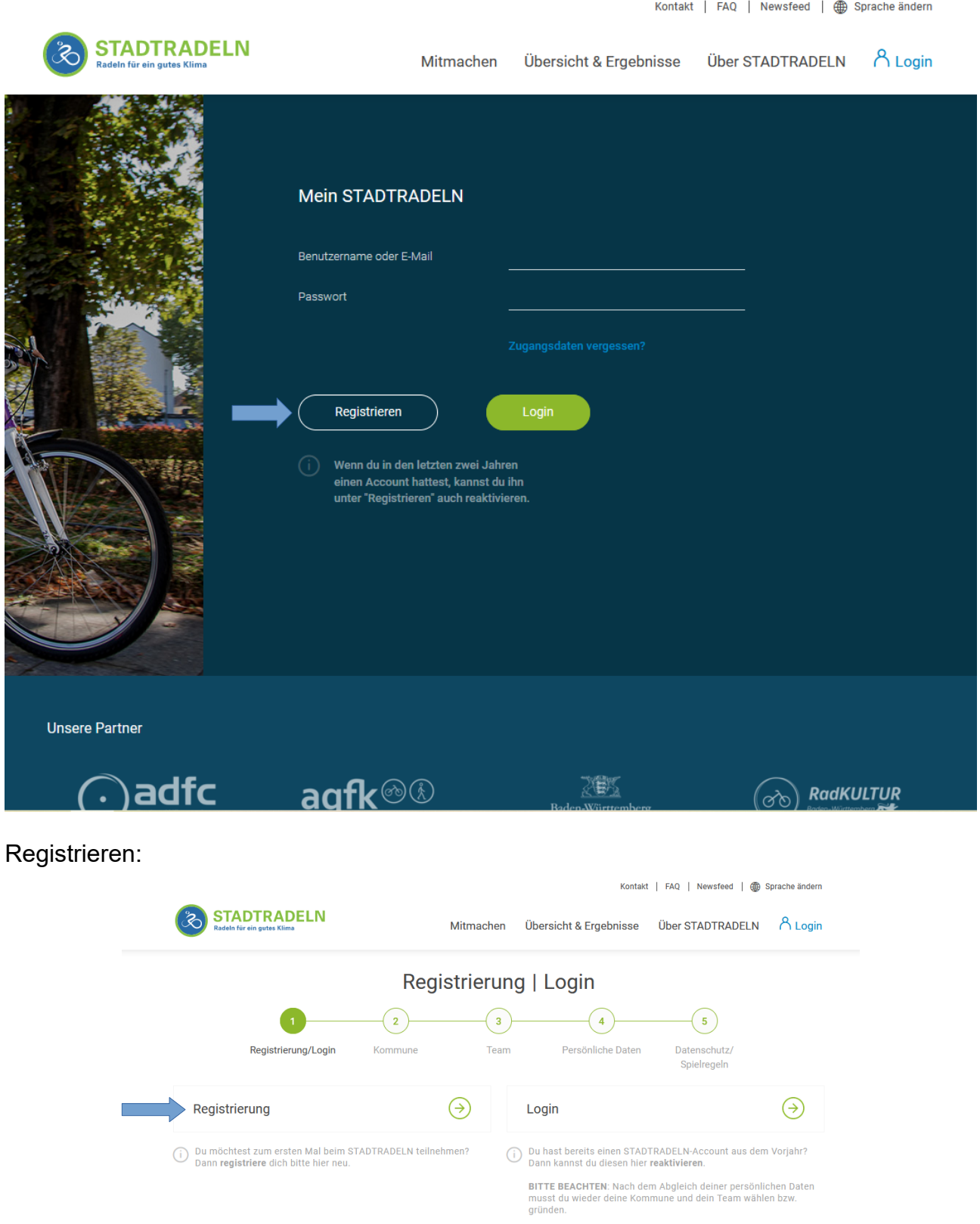

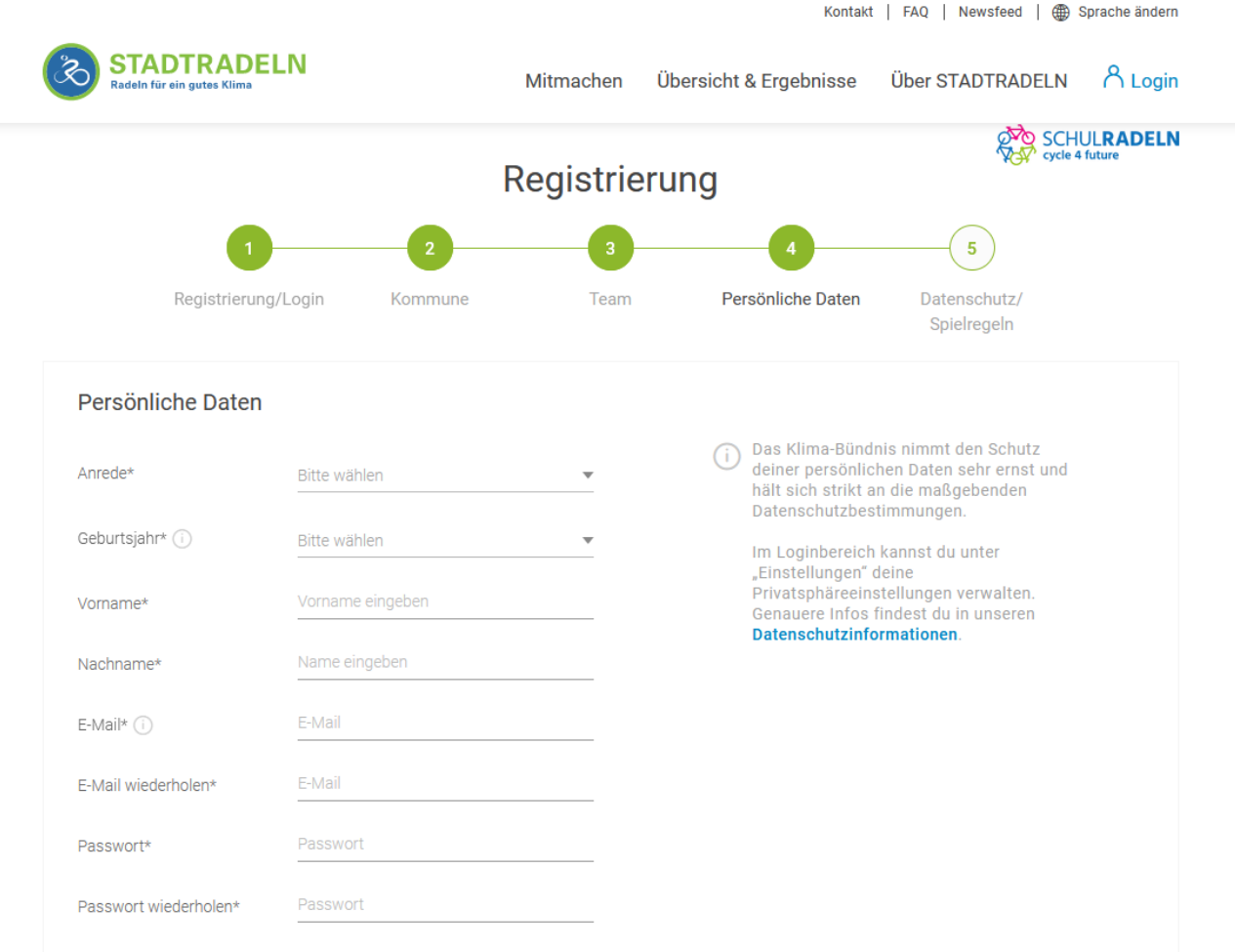

Nach Abschluss der Registrierung geht es zum Login und weiter wie unter 1.